# **GAC Install [GACUTIL] Action**

Installs an assembly into the global assembly cache.

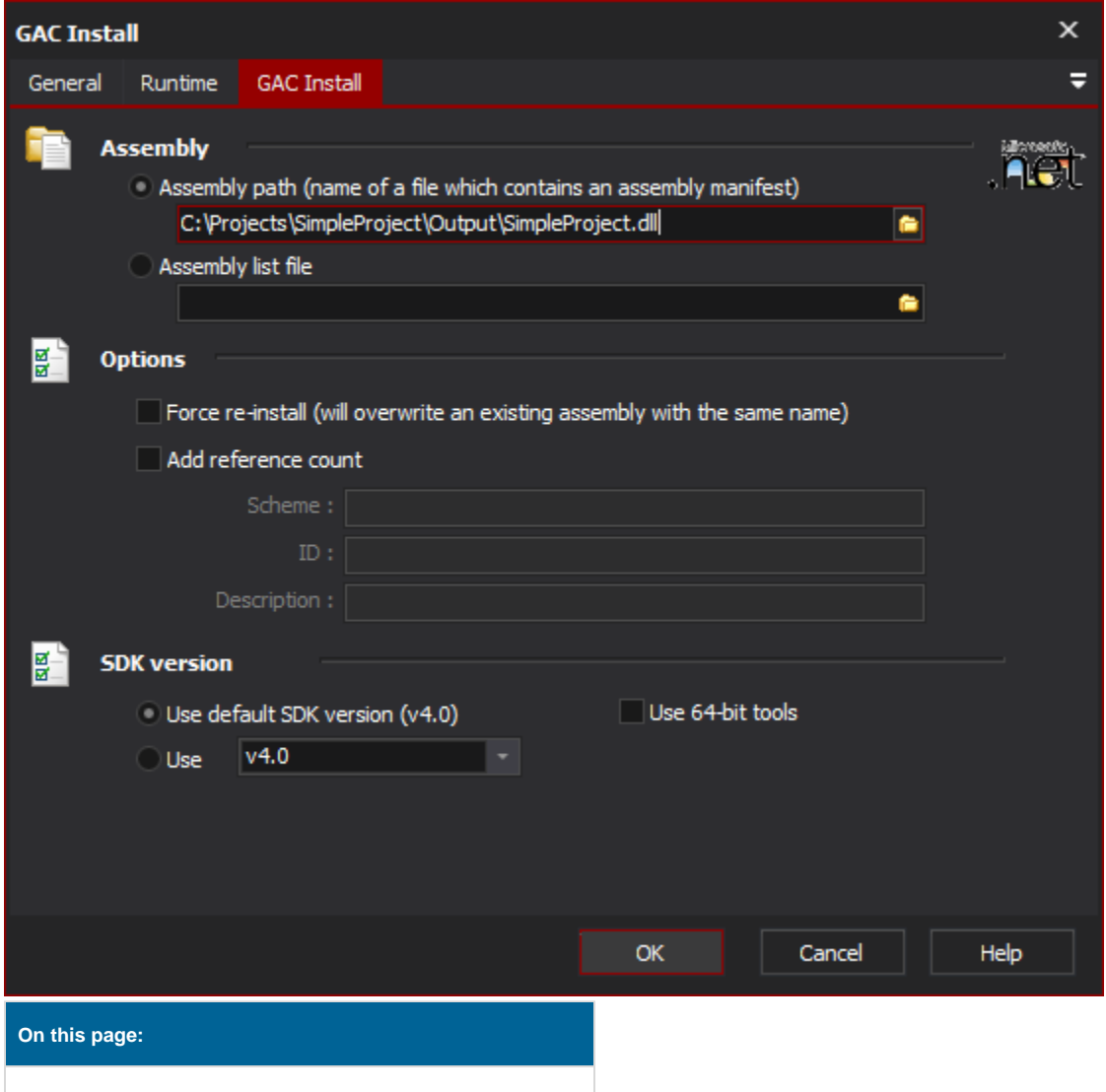

## GAC Install

## **Assembly**

## **Assembly path**

The path to the file which contains the assembly manifest to install into the global assembly cache.

## **Assembly ListFile**

The path to the a file which lists the assemblies to install into the global assembly cache. The file contains on path to an assembly to install on each line.

## **Options**

## **Force re-install**

If an assembly of the same name is already installed it will be overwritten with the supplied assembly.

## **Add reference count**

When installing the assembly into the global assembly cache the reference count for the assembly is also increased.

## **Scheme**

The type of installation scheme to use for installing the assembly into the global assembly cache. Possible values are;

**UNINSTALL\_KEY**: Use this value if the installed assembly should be linked to an installed application. The ID will be a key name of an installed application listed in the registry (HKLM\Software\Microsoft\Windows\CurrentVersion\).

FILEPATH: Use this value if the installed assembly should not be linked to an application.

**OPAQUE**: Use this value if you require specifying your own ID.

#### **ID**

The value of the ID field depends on what was supplied in the Scheme field. If supplied;

**UNINSTALL\_KEY:** The ID will be a key name of an installed application listed in the registry (HKLM\Software\Microsoft\Windows\CurrentVersion\).

FILEPATH: The ID will be the full path of the application executable that installed the assembly.

**OPAQUE**: The ID can be any text value.

## **Description**

Any text which describes the installed assembly. This description is presented when a list of assembles is ever requested.

## **Framework version**

## **Use default Framework version (vX.X) / Use vX.X**

Allows the selection of the .NET version to use for the tool. The minimum is .NET v2.0.

#### **Use 64-bit tools**

This options specifies as whether to force the usage of 64-bit tools on a 64-bit system or not. As Automise is currently a 32-bit application it will default to running the 32-bit version on a 64-bit system. Check this option if you require the 64-bit version to be run.